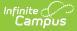

## **Course Section Rosters - Video Series**

Last Modified on 03/11/2024 8:46 am CDT

These videos describe the information that can be viewed, accessed, entered or changed for a selected course section's roster.

• Section Roster

## **Section Roster**

The Section Roster tool is used to view and print details of a selected course section's roster.